# **Metalogix**

## <http://www.metalogix.net/>

Esta empresa se especializa en Migraciones de SharePoint a SharePoint; es decir, entre versiones de SharePoint. Cosa que no es poca, porque como ya he comentado antes, es sumamente complejo un proceso de migración entre servidores o versiones de SharePoint.

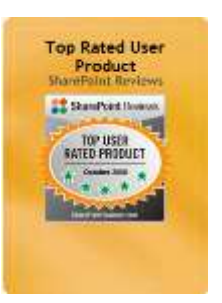

En ese tipo de cosas son Top Rated user Product.

Su apartado para otro tipo de migraciones, incluye migración entre servidores de archivos, EMC, Oracle Content Server y contenido de Exchange. Lo más cercano a nuestras necesidades es el que "acelera" (no migra todo) la migración de un Sitio Web a SharePoint: Website migration Manager.

## Website Migration Manager.

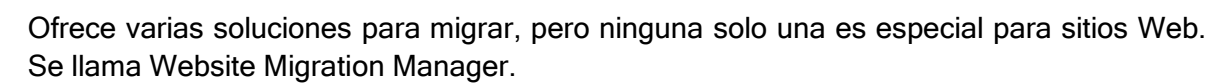

Puntualizando lo que hace es:

- Genera nuevos URLs en el sitio destino.
- Copia y pega secciones de código HTML que uno le dice (snippets) en el sitio destino.
- Actualiza los links.

Lo que hace es un "crawling" al sitio (así como hacen los buscadores) y va agarrando el HTML de las páginas y las mete en páginas de SharePoint. Obviamente esto no es del todo eficiente, por lo que para poder afirmar que "puede migrar prácticamente todo", te dan un framework para que programes, cosa que ellos mismos no recomiendan.

Ofrecen una versión de 15 días con funcionalidad solo para 500 elementos. Al descargarlo pide una licencia que te mandan por correo. Lo probé tratando de migrar contenido del sitio Web UV y este es el reporte:

## Uso delWMM en UV

La verdad el software hace lo que me imagine que haría, te deja seleccionar una región de HTML de tu fuente, la coloca en un campo y luego te pregunta si quieres migrar ese campo a SharePoint.

No es inteligente ni nada por el estilo, el proceso es muy manual como me imagine que sería. Aquí la explicación detallada:

Paso 1. Hay que importar lo que queremos migrar de UV. En este ejemplo, el sitio de la facultad de bioanálisis. No agarra todos los archivos, sino únicamente lo ligado.

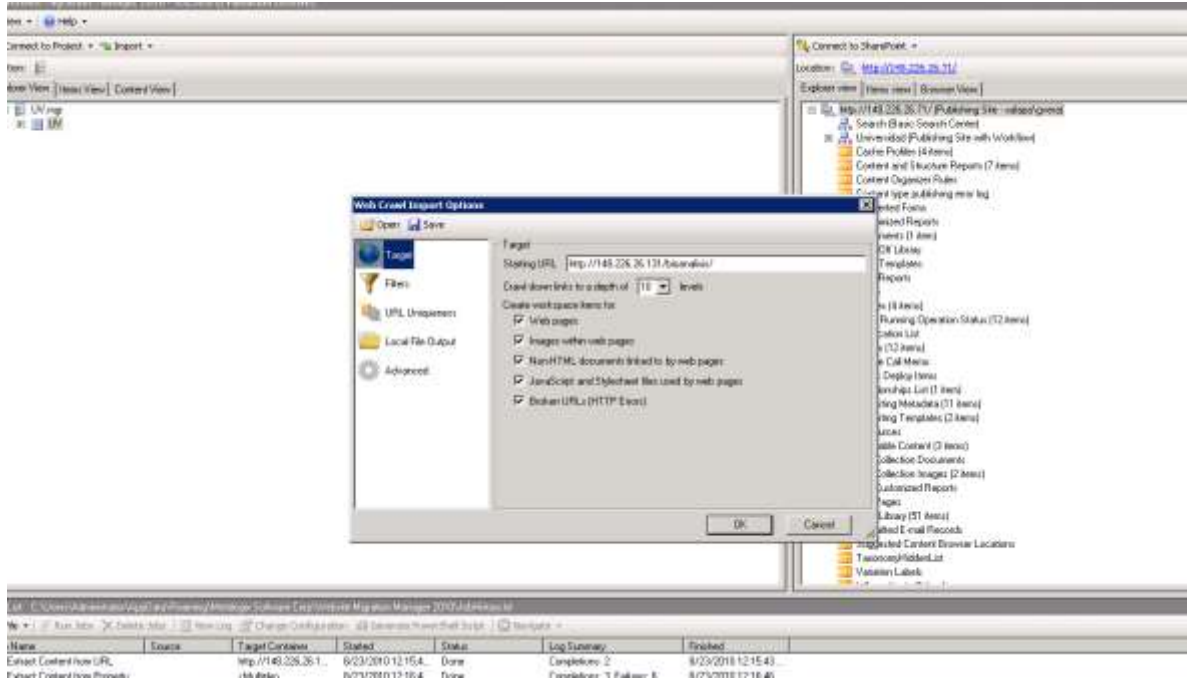

Paso 2. Hay que decirle, que pedacitos de HTML quiero extraer. Por ejemplo, el título y el contenido.

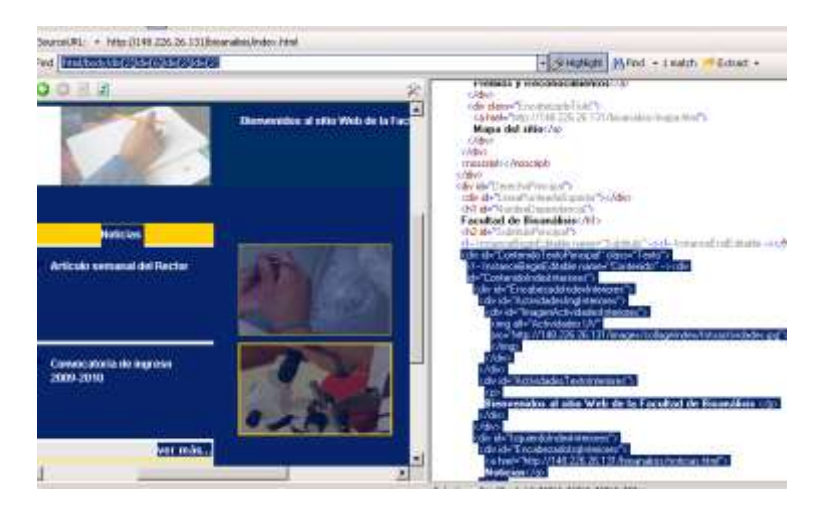

Paso 3. Seleccionamos los archivos a migrar y como si fuera FTP, le damos copiar.

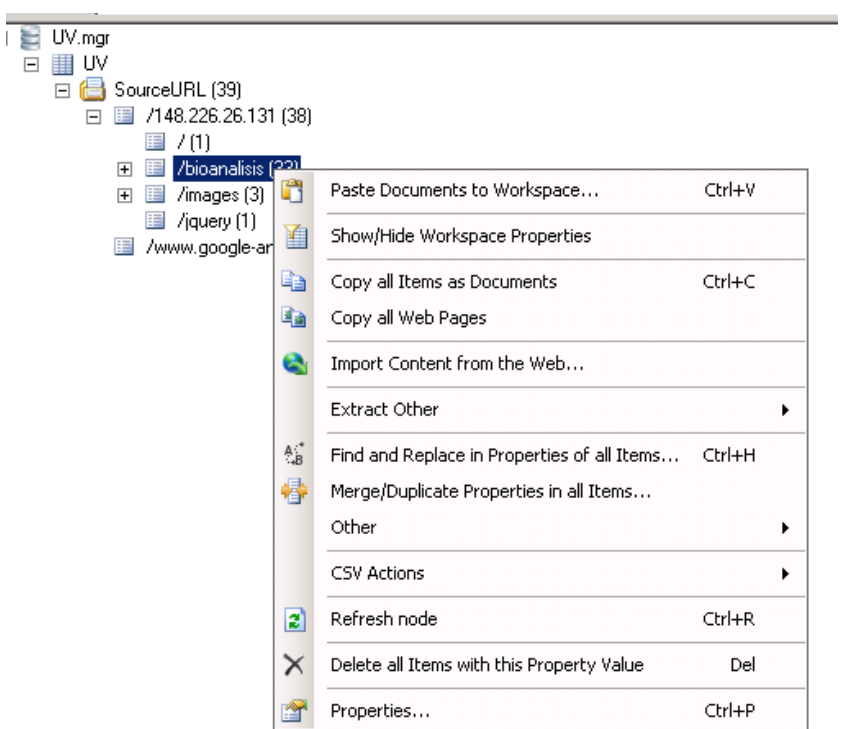

Paso 4. Tenemos que armar una biblioteca de páginas donde queramos poner estos archivos, y como si fuera FTP, le damos Pegar.

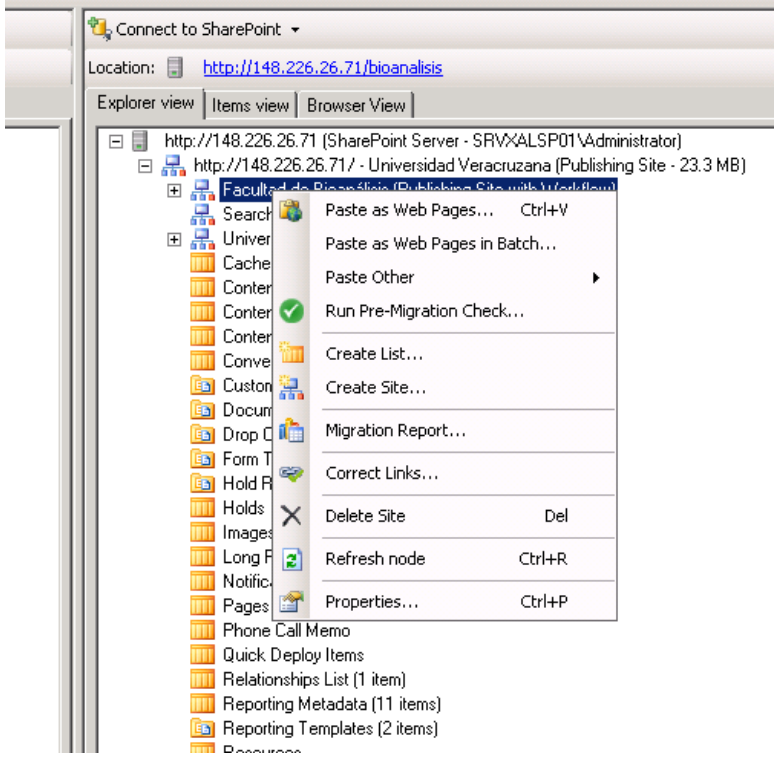

Paso 5. Revisar los resultados.

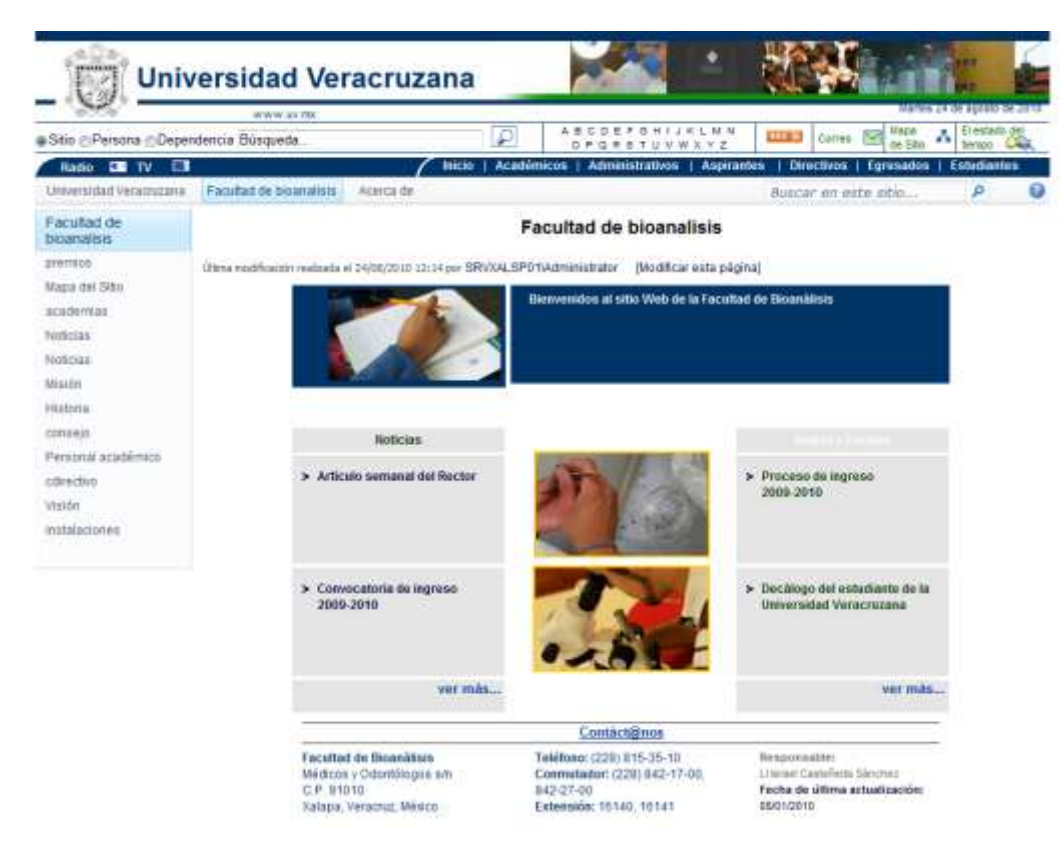

### <http://148.226.26.71/bioanalisis/Paginas/default.aspx>

#### Interiores

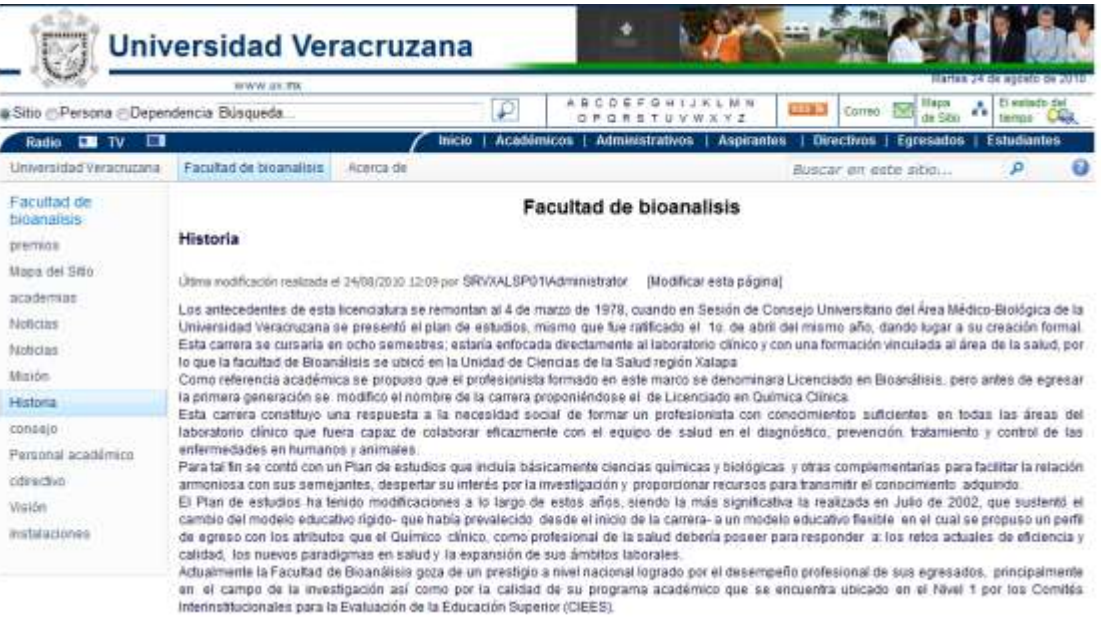

#### <http://148.226.26.71/bioanalisis/Paginas/historia.aspx>

Esto es lo más avanzado que llega para seleccionar un pedacito de HTML de una página. Si quieres, aquí un video demostrativo:

<http://download.metalogix.net/videodemos/WMM/ExtractingData/ExtractingData.html>

## Problemas encontrados

- Como la herramienta busca las ligas con un crawler (es como una araña que va revisando los links que encuentra), es difícil delimitar y que no se vaya a otro sitio externo.
- Olviden que respete la navegación original. La herramienta pone lo encontrado dentro de Pages,y no respeta la estructura de folders.
- Si migra las imágenes incrustadas y documentos, pero de nuevo, los pone en PublishingImages y Documents respectivamente.
- Tiene problemas con ligas relativas y absolutas. Se confunde, o identifica la absoluta (con todo y [www.uv.mx](http://www.uv.mx/) o identifica la relativa).
- El menú izquierdo interior se tiene que depurar a mano y se perderá su estructura en secciones.
- El menú superior también se tiene que hacer a mano.
- Tiempo estimado para migrar un sitio pequeño como de facultades: 1 persona x 2 días.

# **Conclusión**

La verdad la herramienta hace más de lo que yo esperaba. No creo que encontremos mucho mejores herramientas que esta. La mayoría serán de este tipo, donde se puede lograr una migración parcial de ciertos contenidos y después debe de entrar el cambio humano para lograr el look & feel requerido, verificar enlaces, archivos, etc.

Yo veo que están muy interesados en el ranking de webometrics y lo toman como prioridad para tomar decisiones, por lo que NO RECOMIENDO MIGRAR A SHAREPOINT pues perderán el ranking actual al perder toda la navegación del sitio y las ligas rotas se multiplicarán por montones.